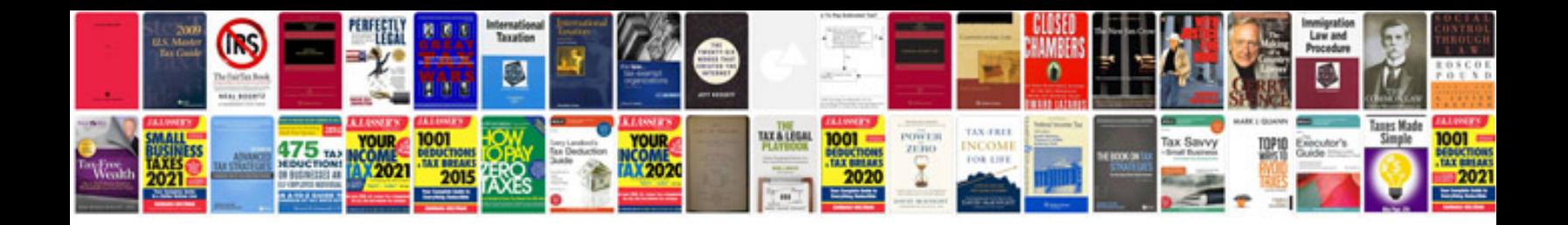

**Sql server dba interview questions and answers download**

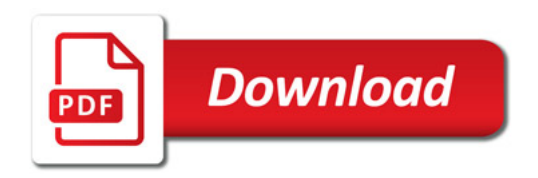

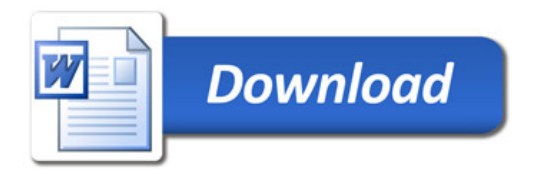